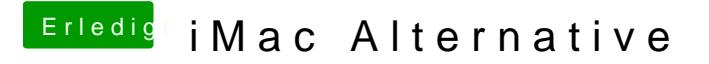

Beitrag von CMMChris vom 21. Dezember 2019, 14:18

Ich nutze keinerlei Adobe Software.